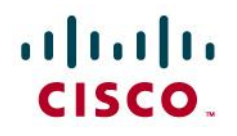

#### **Extension Name:** GatewayCOM

**Extension Type:** Application Gateway Extension – from the GatewayHost family of Solutions – which also includes GatewayODBC, GatewayXML, and GatewayMQ

#### **What does this Extension do?**

The GatewayCOM provides an toolkit/API that allows for rapid develop to access external applications – which can be interfaced to any API and/or set of requirements and utilize the robust GatewayHost platform – that tie into a Cisco Unified Contact Center Enterprise (UCCE) Routing script to interact with an external host. Information is passed from the UCCE script to the external application that processes the information as needed, and then optionally passes results back to the UCCE script for use in Routing decisions, CTI Applications, or Agent Intervention. This toolkit/API is provided as a Microsoft Component Object Model (COM) specification and Type Library (TLB).

Up to 9 (software) instances of GatewayHost applications may be installed on a single server – with each instance of GatewayCOM mapped to a unique COM Server Object.

Note 1: GatewayCOM supports Unified Intelligent Contact Manager Enterprise (UICME) – in addition to UCCE. Note 2: GatewayCOM supports Admin Scripts – if interaction is required outside of Routing Script logic. Note 3: GatewayCOM supports Write-only – if data does not have to be returned from the database.

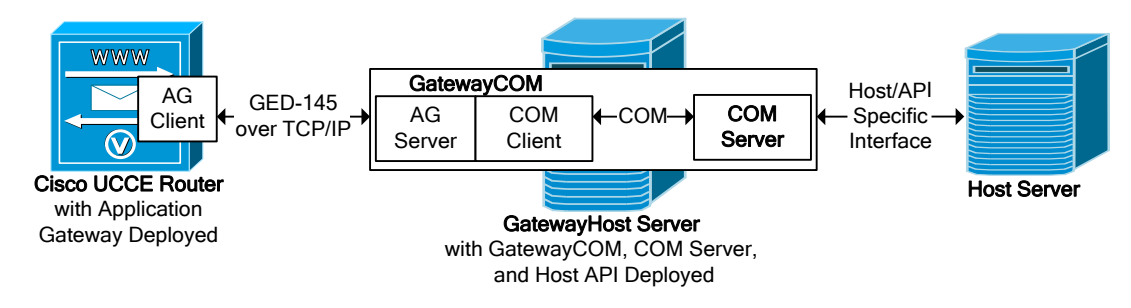

## **What is an example use-case for this Extension?**

An example of a use-case for the GatewayCOM solution would be to satisfy the requirement to take a customerprovided account number and perform a lookup to a back-end host for the customer's corresponding account status to then be used in UCCE scripting to route the caller/contact to a specific Service. The account number would be passed to GatewayCOM, the custom COM Server object, and an interface specific to the host. A lookup within the host would be done via the API – the customer's account status gathered and returned back to the UCCE script for routing and/or screen pop purposes.

## **Who will benefit from this Extension?**

Customers will benefit that have a need to access unsupported databases or other back-end (host) systems during UCCE Contact Routing or UCCE Administration tasks. This includes customers who cannot use other extensions such as GatewayODBC, GatewayXML, and/or GatewayMQ. Customers and partners can purchase this Application Gateway extension to save time and money that would be required to develop this type of hardened solution from scratch – which would entail learning and applying COM integration techniques / methodologies, the UCCE Application Gateway protocol, and consistent UCCE server functionalities – that include handling the TCP/IP socket communications, packet decoding and encoding, node management, event and message system (EMS) reporting, error handling, DES encryption, metering, asynchronous communication, and work distribution to multiple connections to the host.

## **What is involved with an engagement for this Extension?**

The GatewayCOM provides a COM interface to support host API integration. Therefore, it will require the customer or partner to develop a COM Server that will support the provided GatewayCOM Specification and API access to the host. Table 1 (below) represents the activities that would be required for a typical GatewayCOM engagement.

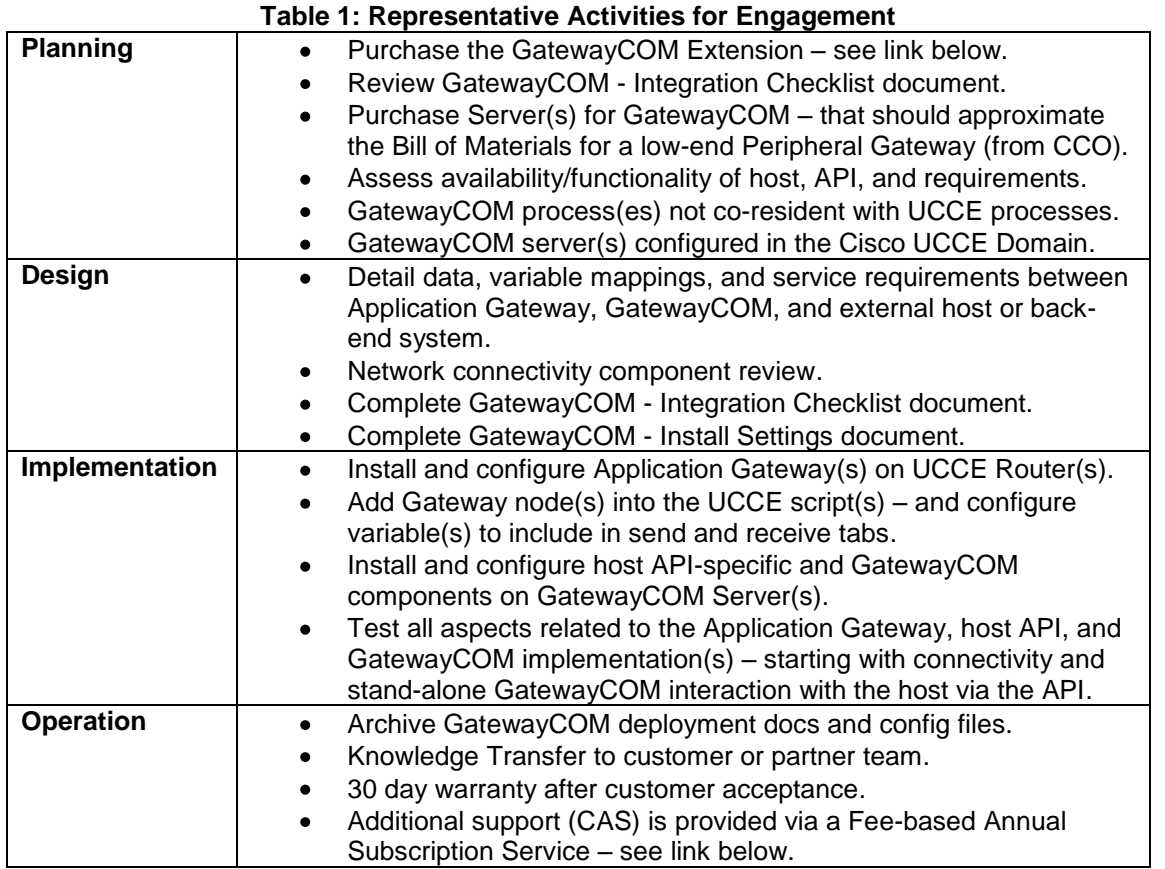

## **How do I purchase this Extension?**

GatewayCOM is purchasable via a Statement Of Work (SOW) and includes basic deployment. To obtain a quote or more information on this Software Extension please contact your Cisco Services Account Manager (SAM) or send your request to: [custom-application-request@cisco.com.](mailto:custom-application-request@cisco.com)

# **How do I purchase Support for this Extension?**

Custom Application Support (CAS) for GatewayCOM is provided via a Fee-based Annual Subscription Service. To obtain a quote or more information about CAS for this Software Extension please send your request to: [cerequest@cisco.com.](mailto:cerequest@cisco.com) Reference the Software Extension, Customer, SOW number and PID number.